#### CSc 120 Introduction to Computer Programing II

Adapted from slides by Dr. Saumya Debray r<br>D

#### 01-e: Python review

python review: dictionaries

### Dictionaries

- A dictionary is like an array, but it can be indexed using strings (or numbers, or tuples, or any immutable type)
	- the values used as indexes for a particular dictionary are called its *keys*
	- think of a dictionary as an unordered collection of *key* : *value* pairs
	- empty dictionary:  $\{\}$
- It is an error to index into a dictionary using a nonexistent key

### Dictionary Summary

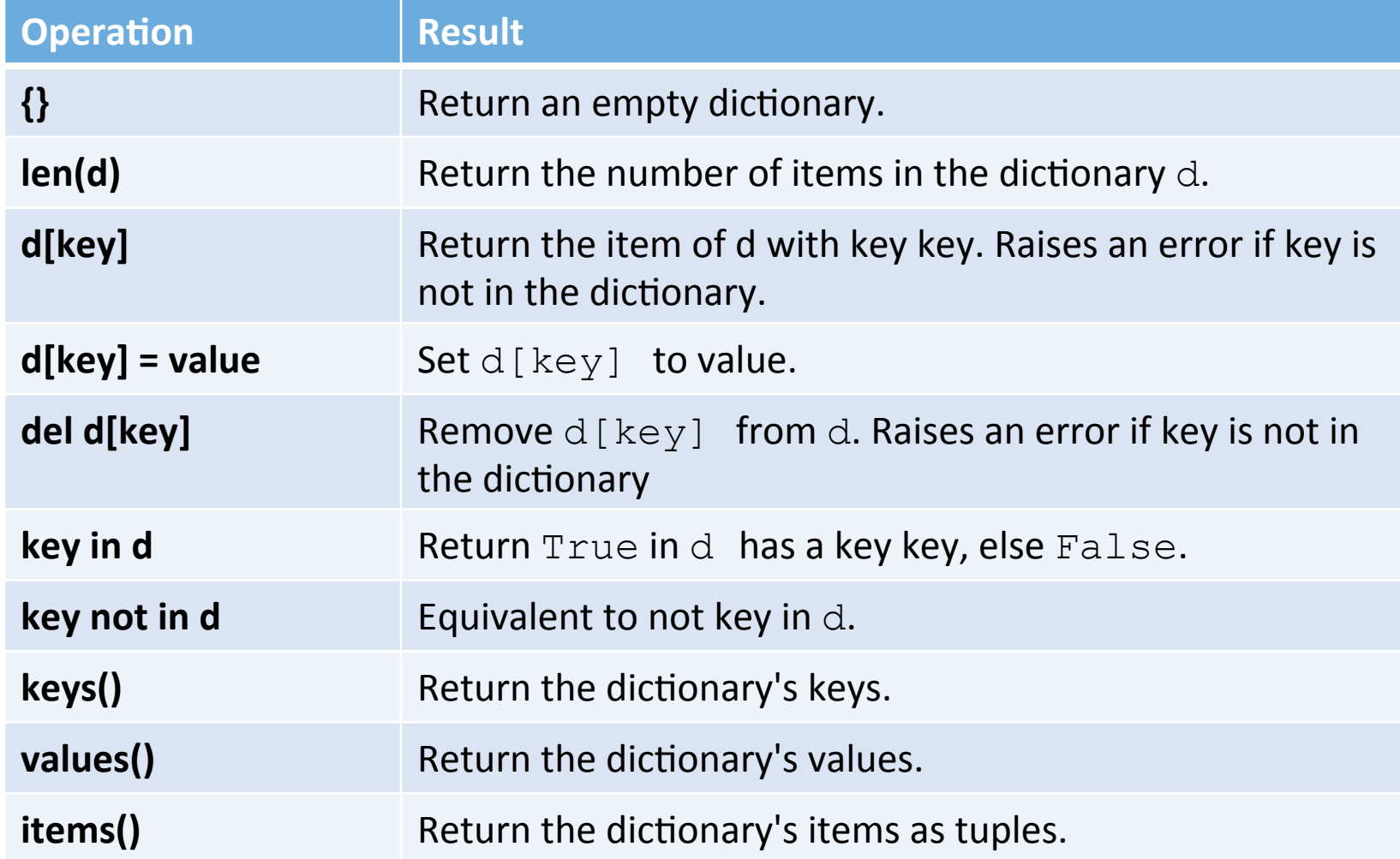

# EXPLORE in IDLE

The function count\_chars(s) takes a string s and returns a dictionary of *the counts of all characters in the string.* 

```
def count_chars(s):	
  counts = \{\}s = s.lower()for c in s:
     if c in counts: #if we have seen c, increment its count
       counts[c] = counts[c] + 1
     								else:																												#otherwise,	it	is	the	first	occurrence	
        counts[c] = 1return counts
```
#### 2d-Dictionaries

>>> mis units =  $\{ 'mis 101': 4, 'mis 102': 3, 'mis 202': 2 \}$ >>> csc\_units =  $\{$  'csc 110': 4,  $\text{'csc}$  120': 4,  $\text{'csc}$  352': 3  $\}$ >>> ece units =  $\{ \text{ 'ece 111': 3, 'ece 22': 3, 'ece 333': 4 } \}$ >>> 

> • dictionary of dictionaries

 $\gg$  catalog = { "MIS" : mis units, "CSC" : csc\_units,  $"ECE" : ece$  units  $\}$ 

>>> 

### 2d-Dictionaries

```
>>>	catalog
```

```
{'MIS':	{'mis	101':	4,	'mis	102':	3,	'mis	202':	2},	'CSC':	
{'csc	110':	4,	'csc	120':	4,	'csc	352':	3},	'ECE':	{'ece
111': 3, 'ece 222': 3, 'ece 333': 4}}
```
>>> 

>>> for dept in catalog: print(dept, ":", catalog[dept])

```
MIS : {'mis 101': 4, 'mis 102': 3, 'mis 202': 2}
CSC: \{ 'csc 110': 4, 'csc 120': 4, 'csc 352': 3 \}ECE : {'ece 111': 3, 'ece 222': 3, 'ece 333': 4}
>>>
```
## EXERCISE

*Write a function find courses(catalog, units) takes 2d-dictionary and* an integer and returns a list of the courses of that many units.

def find courses(catalog, units): crs\_list  $= []$ for dept in catalog:  $d =$  catalog[dept] for key in d:  $if$  d[key] == units: crs\_list.append(key) return crs\_list • You don't need the intermediate variable d

## EXERCISE

*Write a function find courses(catalog, units) takes 2d-dictionary and* an integer and returns a list of the courses of that many units.

def find courses(catalog, units): crs\_list  $= []$ for dept in catalog: for key in catalog[dept]:  $if$  catalog[dept][key] == units: crs\_list.append(key) return crs\_list

• without the intermediate variable